# **FIŞA DISCIPLINEI**  (licență)

#### 1. **Date despre program**

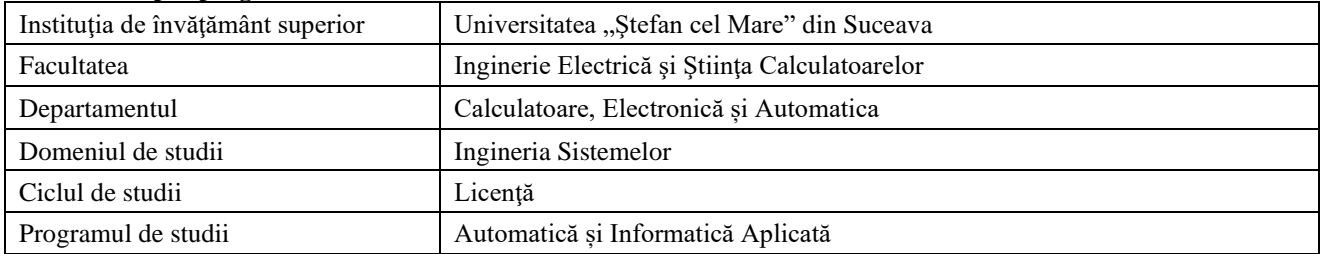

## 2. **Date despre disciplină**

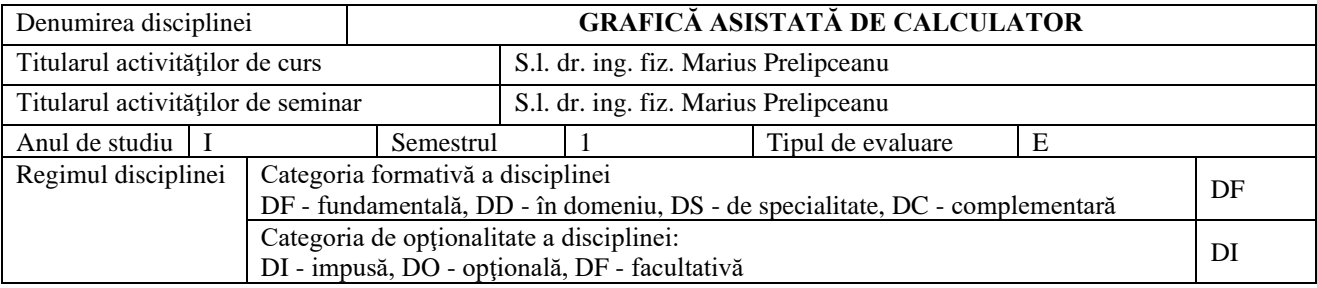

## 3. **Timpul total estimat** (ore alocate activităţilor didactice)

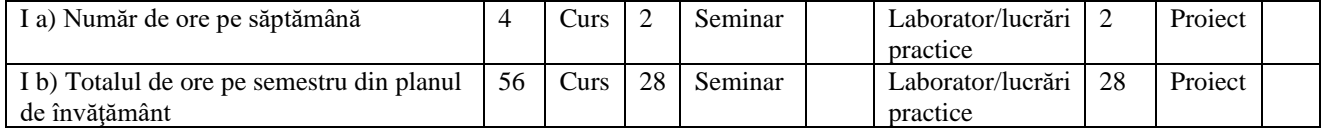

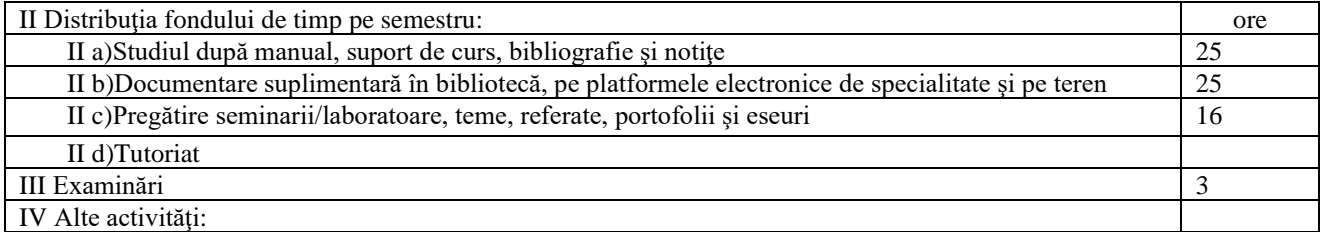

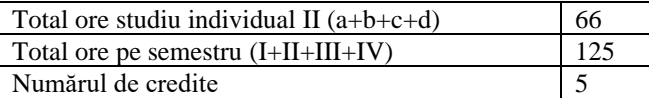

#### 4. **Precondiţii** (acolo unde este cazul)

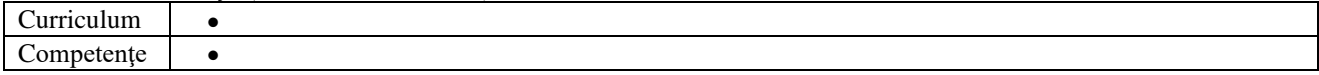

## 5. **Condiţii** (acolo unde este cazul)

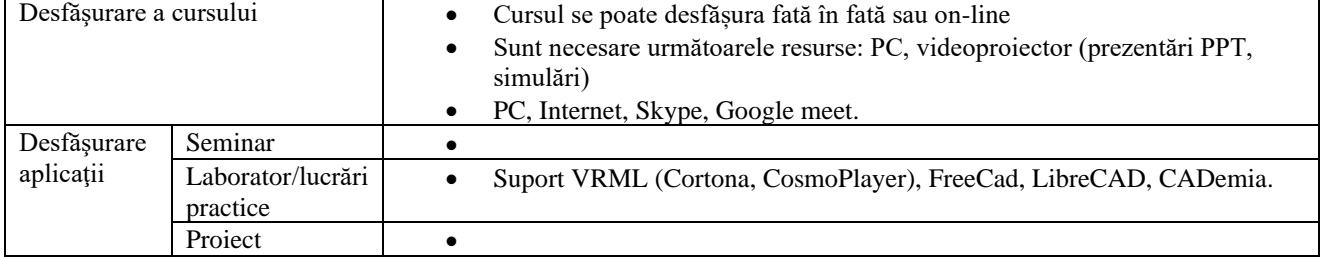

#### 6. **Competenţe specifice acumulate**

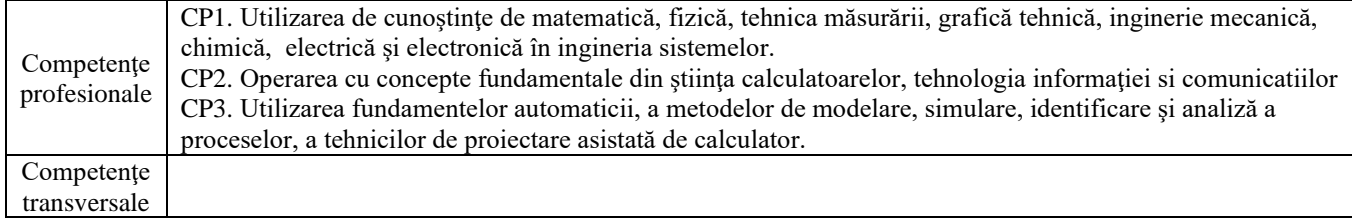

#### 7. **Obiectivele disciplinei** (reieșind din grila competenţelor specifice acumulate)

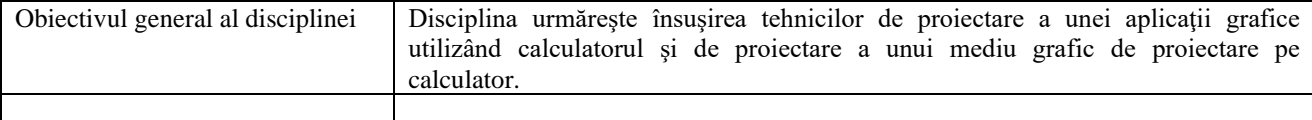

## 8. **Conţinuturi**

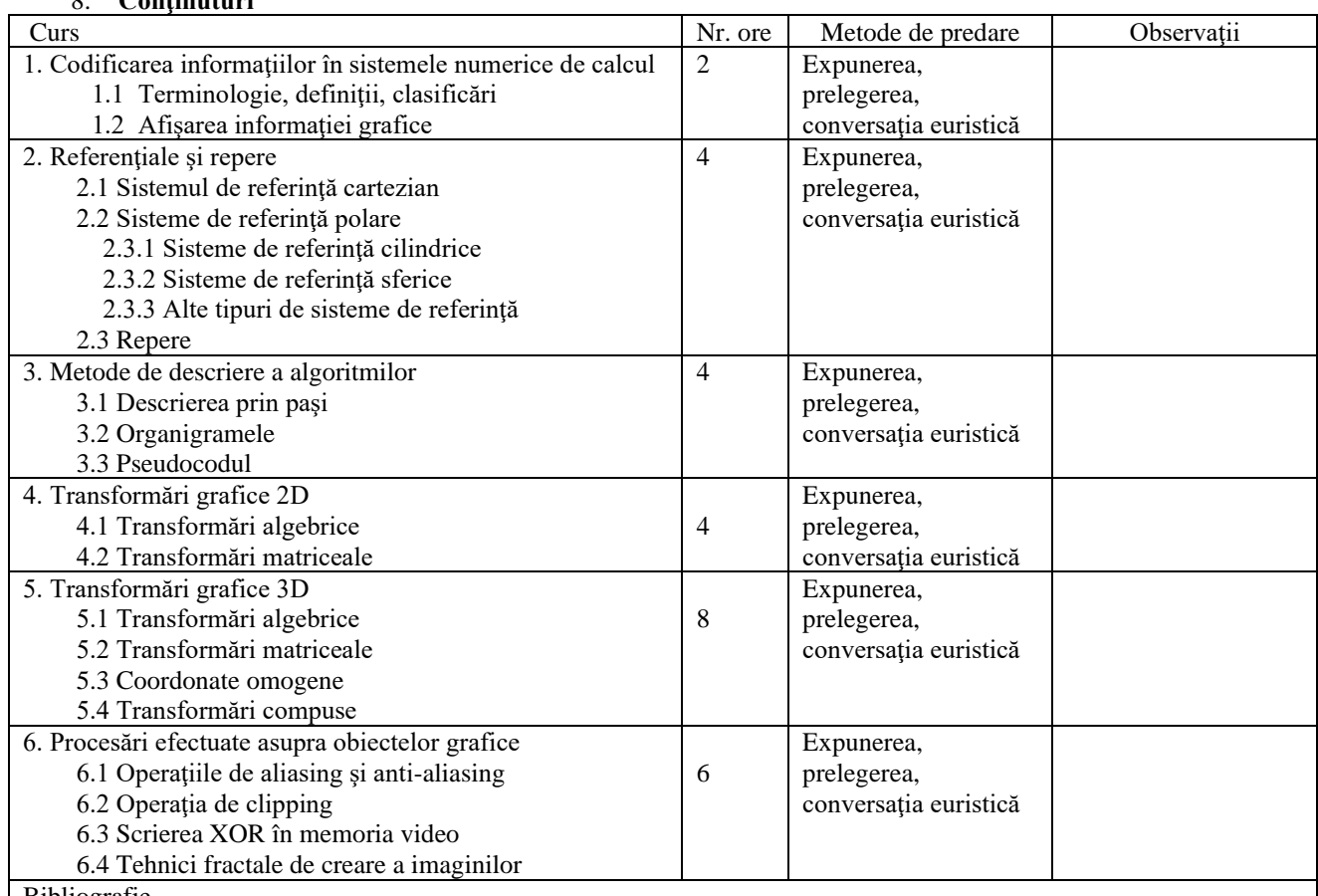

Bibliografie

1. MAHALU, G. Introducere în grafica asistată de calculator, Editura MATRIX-ROM, Bucureşti, 2015.

2. MAHALU, G. Tehnici de calcul numeric, Editura MATRIX-ROM, Bucureşti, 2019.

3. MAHALU, G. Operarea în Scilab, Editura MATRIX-ROM, Bucureşti, 2018.

4. ECK, David J. Introduction to Computer Graphics, Dep. Math&CompScience, Hobart and William Smith Colleges, Geneva, 2021.

Bibliografie minimală

MAHALU, G. Introducere în grafica asistată de calculator, Editura MATRIX-ROM, Bucureşti, 2015.

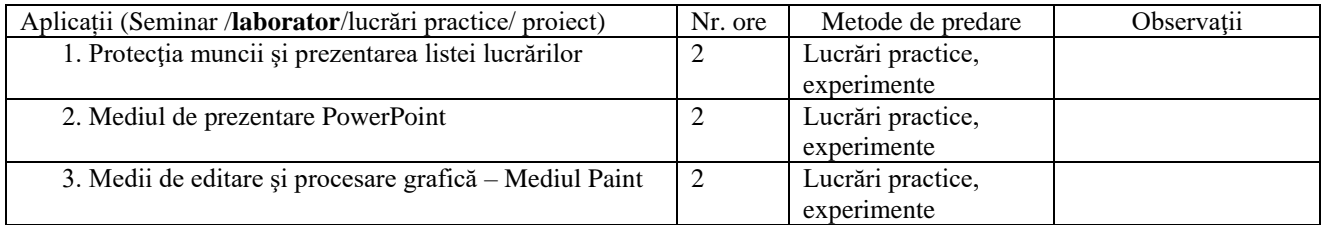

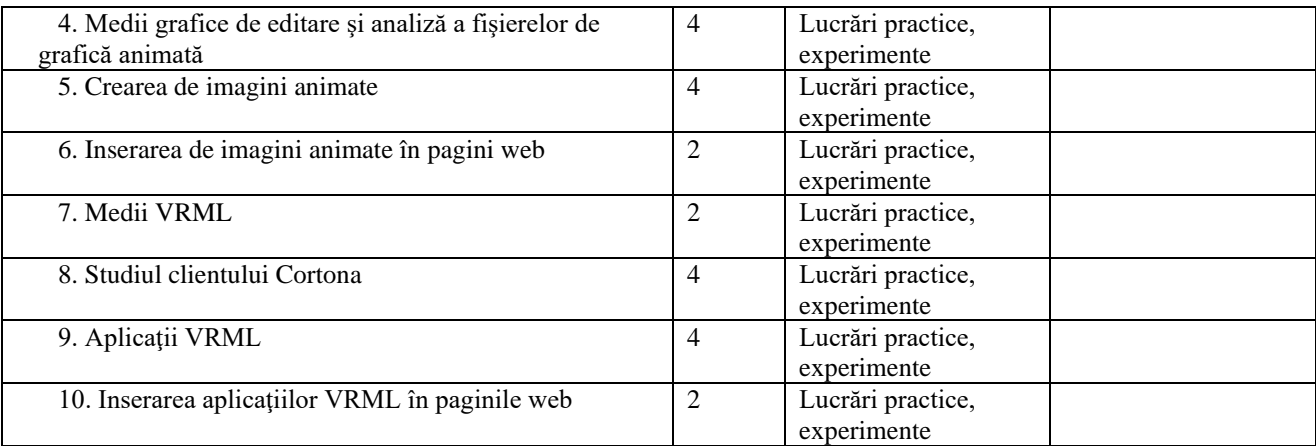

Bibliografie

- 1. MAHALU, G. Introducere în grafica asistată de calculator, Editura MATRIX-ROM, Bucureşti, 2015.
- 2. MAHALU, G. Tehnici de calcul numeric, Editura MATRIX-ROM, Bucureşti, 2019.

3. MAHALU, G. Operarea în Scilab, Editura MATRIX-ROM, Bucureşti, 2018.

4. ECK, David J. Introduction to Computer Graphics, Dep. Math&CompScience, Hobart and William Smith Colleges, Geneva, 2021.

5. PRELIPCEANU M. Aplicații de grafica asistata de calculator, Editura STUDIS, Iași, 2016.

Bibliografie minimală

MAHALU, G. Introducere în grafica asistată de calculator, Editura MATRIX-ROM, Bucureşti, 2015.

PRELIPCEANU M. Aplicații de grafica asistata de calculator, Editura STUDIS, Iași, 2016.

#### 9. **Coroborarea conţinuturilor disciplinei cu aşteptările reprezentanţilor comunităţii epistemice, asociaţiilor profesionale şi angajatorilor reprezentativi din domeniul aferent programului**

Majoritatea elementelor de continut ale disciplinei se regăsesc în curricula disciplinelor similare de la Universitățile Berkeley, Maryland și Howard (US), Victoria (CA), Politehnica București (RO), În elaborarea cursurilor și laboratoarelor s-a tinut cont și de articolele publicate sub egida asociației IEEE (Institute for Electrical and Electronics Engineering) pe tema predării graficii asistate de calculator în universităţi şi a cerinţelor de piaţă.

Conținutul disciplinei este în concordanţă cu solicitările angajatorilor în domeniile IT şi conexe.

- 1. Compatibilități:
- 2. Universitatea de Vest Timișoara 80%
- 3. <http://web.info.uvt.ro/~petcu/others.html>
- 4. <http://web.info.uvt.ro/~petcu/index.html><br>5. http://www.uvt.ro/ro/<br>6. Phoenix College, USA 65%
- 5. <http://www.uvt.ro/ro/>
- Phoenix College, USA 65%
- 7. <http://www.phoenixcollege.edu/>
- 8. [http://www.phoenixcollege.edu/academics/programs/computer-graphic-design/award/computer-graphic](http://www.phoenixcollege.edu/academics/programs/computer-graphic-design/award/computer-graphic-design-ccl)[design-ccl](http://www.phoenixcollege.edu/academics/programs/computer-graphic-design/award/computer-graphic-design-ccl)
- 9. <https://aztransmac2.asu.edu/cgi-bin/WebObjects/acres.woa/wa/freeForm?id=23820>
- 10. Ashford University, USA 55%
- 11. <http://www.ashford.edu/degrees/campus/ba-graphic-design.htm>

### 10. **Evaluare**

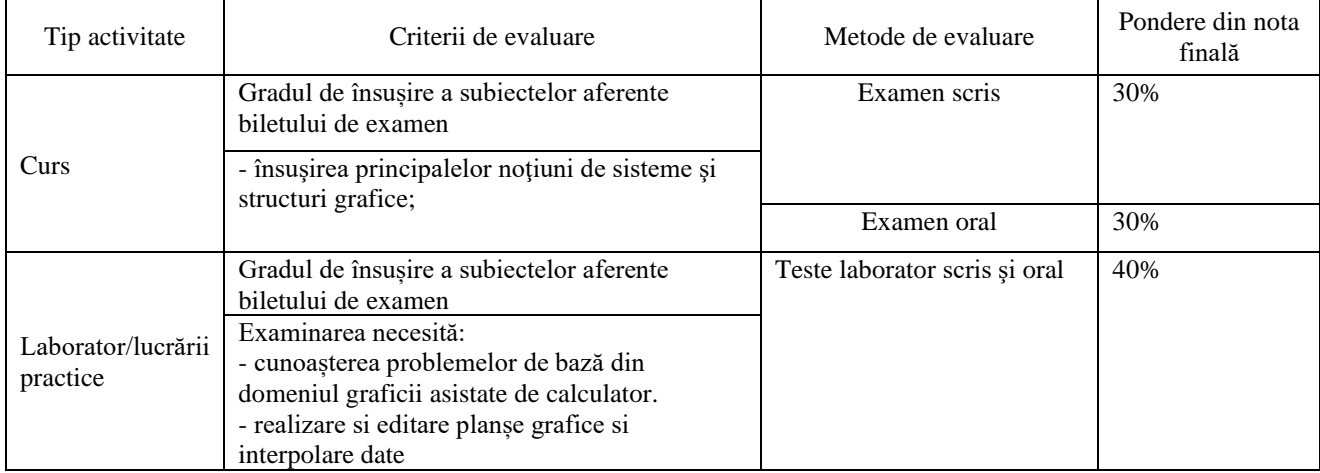

10.1. Standard minim de performanţă evaluare la curs

 $\overline{1}$ 

• cunoaşterea problemelor de bază din domeniul graficii asistate de calculator.

10.2. Standard minim de performanţă evaluare la activitatea aplicativă

• rezolvarea problemelor grafice pe calculator (prelucrare si realizare de imagini in unul din programele prezentate VRML, LibreCad, FreeCad, CADemia),

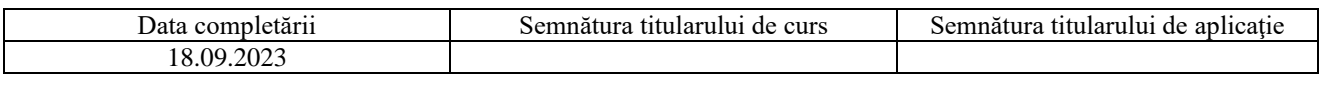

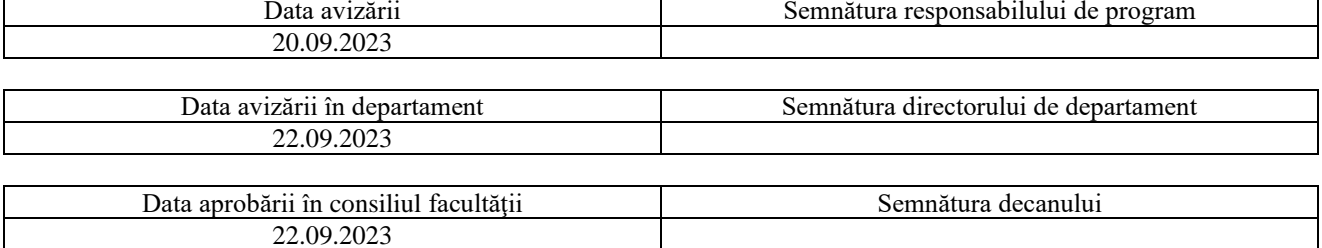